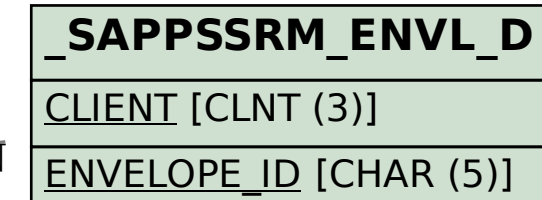

## SAP ABAP table /SAPPSSRM/RL AUT {Define the Collaboration folder Authorizations for the roles}

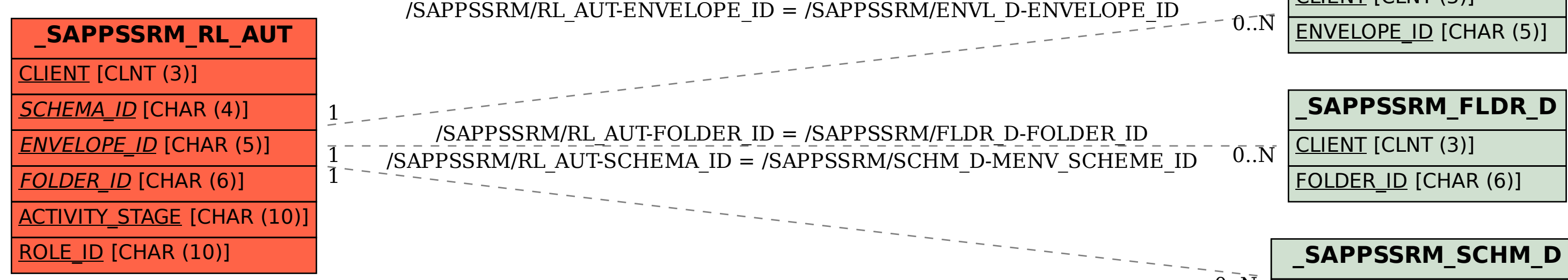

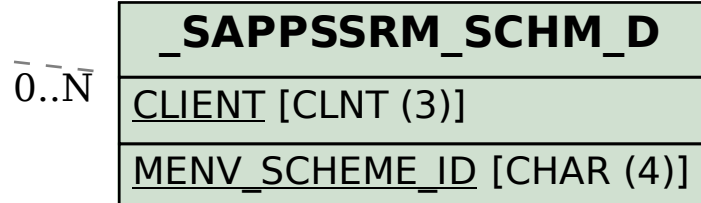